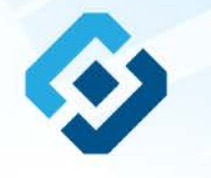

**«Методические рекомендации по заполнению формы сообщения от граждан, юридических лиц, индивидуальных предпринимателей, органов государственной власти, органов местного самоуправления о наличии на страницах сайтов в сети Интернет противоправной информации»**

## ВИДЫ ПРОТИВОПРАВНОЙ ИНФОРМАЦИИ

### Через форму на сайте Роскомнадзора направляются сообщения о наличии в сети Интернет следующей противоправной информации:

- информации о способах, методах разработки, изготовления и использования наркотических средств, психотропных веществ и их прекурсоров, новых потенциально опасных психоактивных веществ, местах их приобретения, способах и местах культивирования наркосодержащих растений;
- информация о способах совершения самоубийства, а также призывах к совершению самоубийства;
- материалы с порнографическими изображениями несовершеннолетних и (или) объявлений о привлечении несовершеннолетних в качестве исполнителей для участия в зрелищных мероприятиях порнографического характера, распространяемых посредством сети «Интернет»;
- информация о способах, методах разработки, изготовления и использования наркотических средств, психотропных веществ и их прекурсоров, местах приобретения таких средств, веществ и их прекурсоров, о способах и местах культивирования наркосодержащих растений;
- информация, нарушающая требования Федерального закона «О государственном регулировании деятельности по организации и проведению азартных<br>игр и о внесении изменений в некоторые законодательные акты Российской Федерации» и по организации и проведению азартных игр и лотерей с использованием сети «Интернет» и иных средств связи;
- информация, распространяемая посредством сети «Интернет», решение о запрете к распространению которой на территории Российской Федерации принято уполномоченными органами или судом.

**© РОСКОМНАДЗОР При осмотре страницы в сети «Интернет» Вами была обнаружена информация суицидального характера или иная запрещенная к распространению информация**

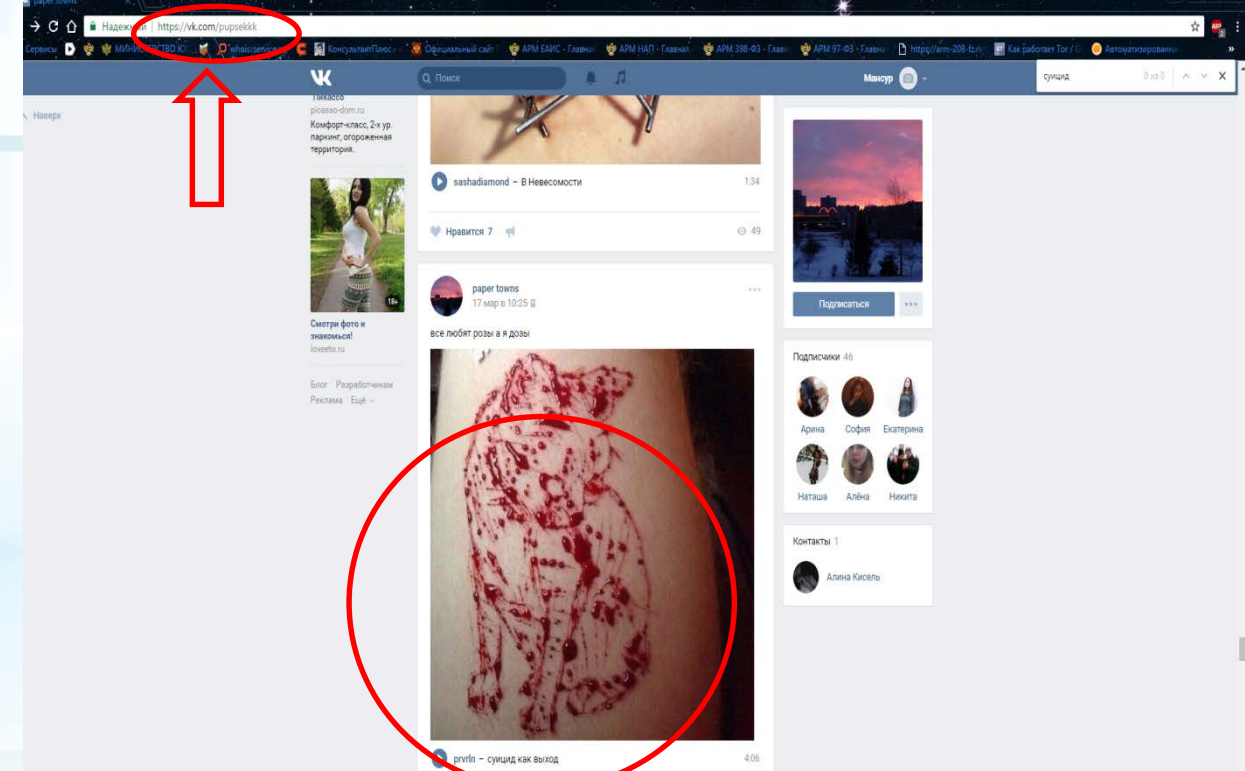

1. Запрещенная информация обведена красным кругом 2. Необходимо скопировать адрес Интернет-страницы

(указано стрелкой).

 $\mathcal{D}$ 

**ВАЖНО!!! Необходимо указывать конкретную ссылку, а не результат поискового запроса, ссылку на главную страницу сайта/сообщества и т.д.**

## **Заходим на главную страницу официального Интернет-сайта Роскомнадзора** Сайт Роскомнадзора находится по

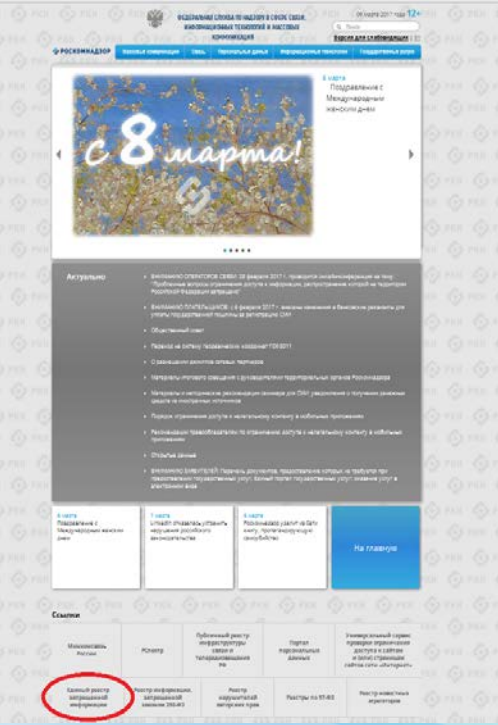

адресу <https://rkn.gov.ru/>

**ЛИБО** в строке поиска любой поисковой системы набирается слово *Роскомнадзор,* в результатах поиска находим ссылку на главную страницу официального сайта *Роскомнадзора* <https://rkn.gov.ru/>

После перехода на главную страницу необходимо опуститься вниз и перейти по ссылке «Единый реестр запрещенной информации» (кнопка обведена красным кругом).

## **© РОСКОМНАДЗОР Переходим на страницу «Единого реестра запрещенной информации»**

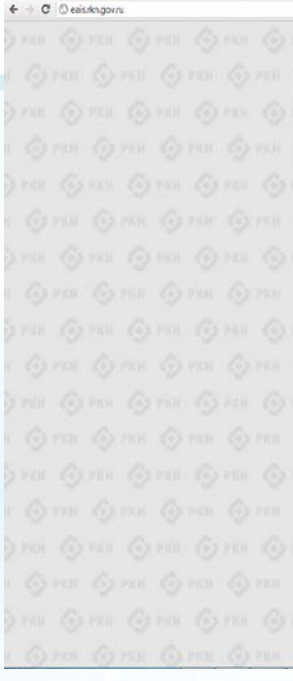

**AND OCCUPATIONS COVIDS NO HAZIGPY B COCPE (ISSN, NOODPAAL)NOHING TEXHOROGIKA H** МАССОВЫХ КОМАКЛИКАЦИЙ ЕДИНЫЙ РЕЕСТР • РОСКОМНАДЗОР доменных имен, указателей страниц сайтов в сети «Интернет» и сетевых адресов позволяющих идентифицировать сайты в сети «Интернет», содержащие информацию, распространение которой в Российской Федерации запрещено 2005 Anas 12 to Hand Sandware nua te 149-23 имен, указателей страниц сайтов в сети "Интернет" и сетевки адресов, позволяющих 100 переднаших, лиформационных идентифицировать сайты в сети "Интернет", содержащие информацию, распространение технология и ведите информации" (РОГ) которой в Российской Федереции загрещено, в Едином реестре. *<u><u><b>Distances renews</u>*</u></u> Forcelousit Reportman or 26 setelps Для проверки ограничения доступа к сайтам и (клиб страницам сайтов сети «Интернет» в рамках 3012 v. No 1101 исполнения иных положений Федерального закона ет 27.07.2006 года № 149-03 «Об O speed arrow информации, информационных технологиях и защите информации, рекомендуем непринитной систем "Ерлий воспользоваться у peachy government invest years must **TERNIS CATTLE E PARTICULARE** arassinmenaucouplicate eliminaотели адеста поволеци Иссиный ресур stembraronen salni e Indignizations for extensional arie stimpers, composer и борушил дистространные кругоры Operator: 1.2.2.4 lane to appenel. conficial Exposur secondary PDP Simply city in Galler power-city invest short rulesmafire? (are LB) assembly **NUMBER** *<u>ANG</u>* **ROAD** -<br>Об утверждения критериал оценки manageards in (inn) metaprasm. accordinate are research passent 60866 Massers on hotery downership офере связи, внформационных постоли к изсезвых коммун castatavici crystal secoloral **HARDAUM AS ESPECIES 3A OTODOTO** Abertmile Desers/June2 strated its надкору в свере защиты прав orpetimental a tineramonium aeropeo (sAd) to entrum manufacture temperature in a antico proses datentes Hallms нерориздноко-ты в соотуникационно one Wirtspiert (RDF) • Перечны информации, предоставляемой из Единого реестра кминдействи илиентов ранстра с • Гроцедура рассмотрення заявок в едином реестраровайдарон хостонга (РОГ; ООС) ние о включении в реестр доменных имен, указателей страниц сайтов в сети "Интернет" Рессмендации сетевых адресов, гозволяющих идентифицировать сайты в сети "Интернет", содержащие то ограничения доступа с ниформаци новтространный посмоглом

информацию, распространение которой в Российской Федерации запрещено, может быть обхаловано владельцем сайта в сети "Интернет", гровайдерои хостинга, сператором связи оказывающим услуги по предоставлению доступа к информационно телекоммуникационной сети "Интернет", в суд в течение трех месяцев со дня оринятия такого решения.

неформационно-телесомиуникац

SCRASSING ON DESIGNATION AND CONTROL 27 yours 2006 rogs to 1254 8-01

gets effenspierti, a nopegie

imbopragni, mibigivauroman

トロ

На странице «Единого реестра запрещенной информации» необходимо перейти на страницу **«Прием сообщений»** (кнопка обведена красным кругом).

## **Открыв страницу «Приема сообщений», приступаем к заполнению формы Поля отмеченные звездочками**

#### ← = C © eaisringovru/leedback/

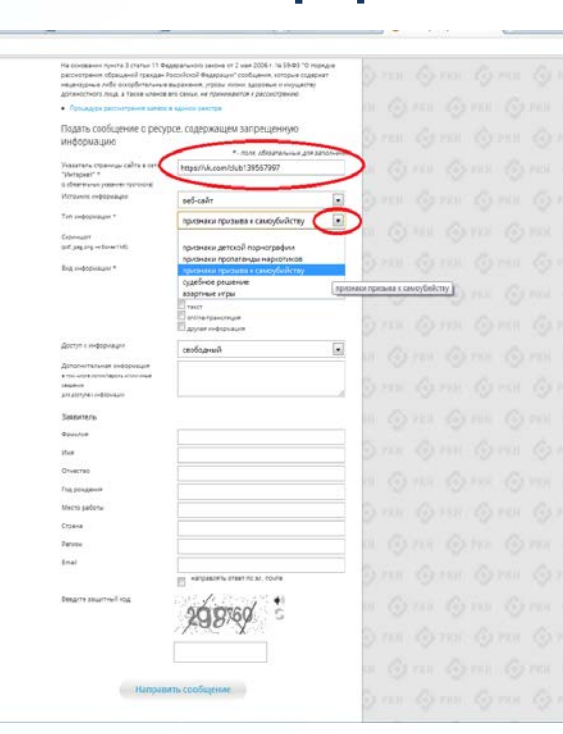

### **© РОСКОМНАДЗОР**

**являются обязательными полями для заполнения!**

白马

В первом поле «Указатель страницы сайта в сети «Интернет» (с обязательным указанием протокола)» необходимо вставить ранее скопированный адрес Интернет-страницы, на которой Вами найдена запрещенная информация. Обратите внимание, чтобы адрес содержал указание на используемый протокол **http://** или **https://**

В поле «Источник информации» указать соответствующий источник информации (как правило, «веб-сайт»)

В поле «Тип информации» необходимо выбрать из предложенного, в данном случае **«признаки призыва к самоубийству»**

# **Продолжаем заполнение формы «Прием сообщений»**

#### ← → C © eaisrkn.gov.ru/feedback/

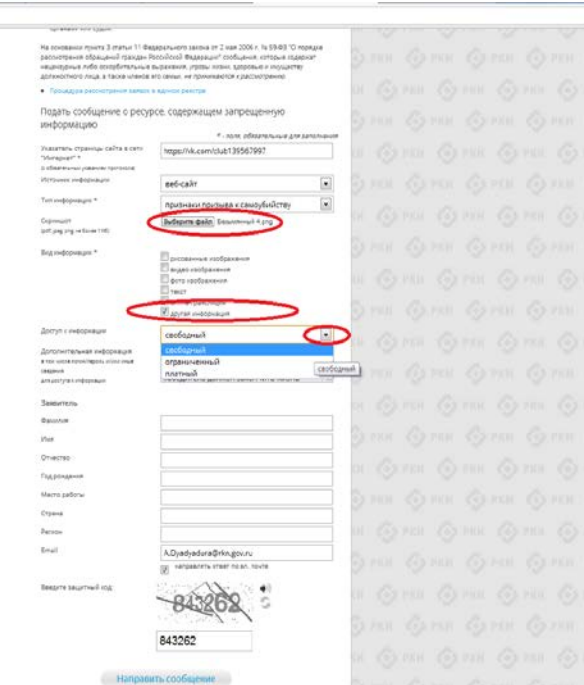

Графа **«Выбрать файл»** не является обязательной к заполнению строкой. Однако, в целях оказания помощи специалистам, рассматривающим Ваше сообщение, рекомендуем сделать скриншот запрещенной информации в формате .pdf, .jpeg, .png, объем файла не должен превышать 1Мб.

☆も

В графе **«Вид информации»** выбираем один из представленных вариантов; если ни один вариант не подходит, ставим галочку в графе «Другая информация».

В графе **«Доступ к информации»** выбираем из представленных трех вариантов, в данном случае доступ к информации свободный (отсутствие паролей и регистрации).

6

## Продолжаем заполнение формы «Прием сообщений»

#### + C C eas/known/feedback

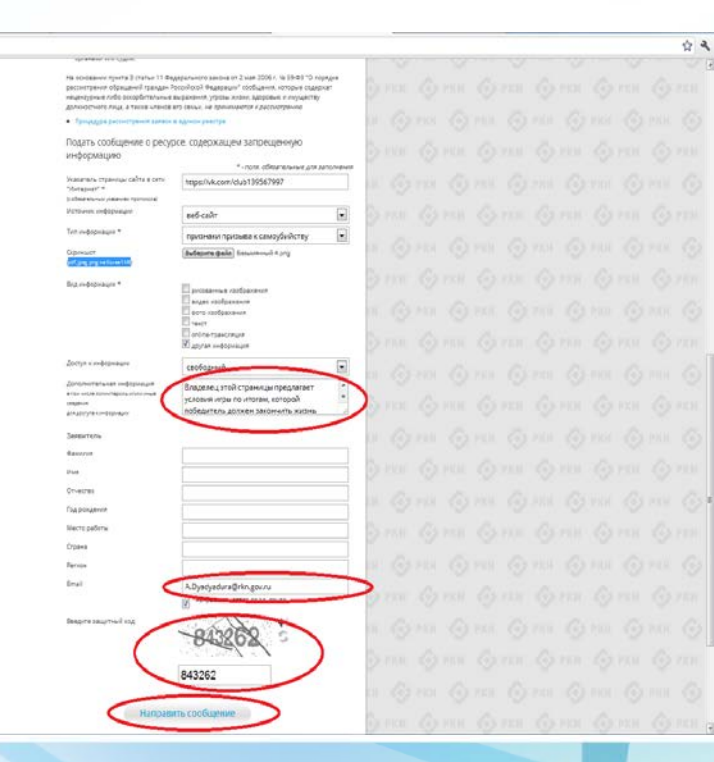

### **© РОСКОМНАДЗОР**

Также как и в случае с прикреплением скриншота страницы рекомендуем заполнить rpady «Дополнительная информация» (желательно указать логин и пароль в дополнительно информации, если они обязательны для доступа, например, к «закрытой группе») и графы раздела «Заявитель» - это значительно **УПРОСТИТ И УСКОРИТ** процесс рассмотрения Вашего сообшения.

«Email» необходимо rpade указать адрес электронной который Вам почты. на придет Вашего информация  $\mathsf{m}$ итогам рассмотрения сообшения. Для получения об итогах ответа необходимо рассмотрения поставить галочку напротив опции «направлять ответ по эл. почте».

обращаем внимание, что графы, не Повторно \*, не обязательны для **ОТМЕЧЕННЫЕ** звездочкой Иx заполнения заполнение является причиной отказа рассмотрении Bawero ДЛЯ B сообшения!

Ha ЭТОМ СЧИТАТЬ этапе заявление **MOЖHO** заполненным, в связи с чем вам необходимо ввести в соответствующее поле «Защитный код» и нажать на кнопку «Направить сообщение».

## **Проверяем отправку**

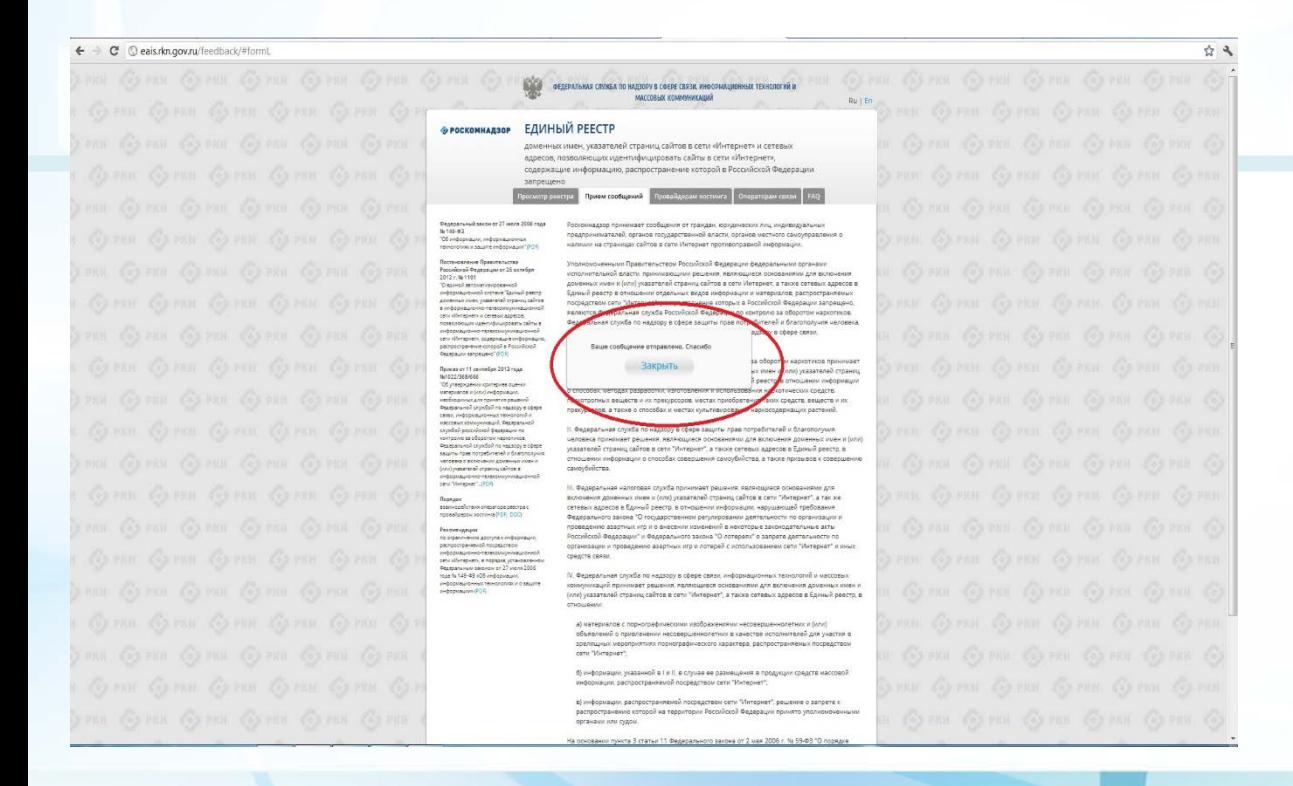

После того, как Вы нажали на кнопку **«Направить сообщение»**, должно появиться уведомление следующего содержания **«Ваше сообщение отправлено. Спасибо»**.

Это уведомление подтверждает, что Ваше сообщение благополучно отправлено.

## **Проверяем отправку**

### ← → C © eaisrkn.gov.ru/leedback/#form

台气 **ВОЙ - отдельних споса по надорух сесев связи иносемиционных технологий и** NACCORAX KONNYMISTADI ЕДИНЫЙ РЕЕСТР **G POCKOMKAGSOP** роменных имен, указателей страниц сайтов в сети «Интернет» и сетевью адресов, позволяющих идентифицировать сайты в сети «Интернет», .<br>Содержащие информацию, распространение которой в Российской Федерации запрещино All names or 27 years 2006 years Росконацаер принимает сообщения от преидан, коридинасно лиц эндивидуальны Ведеральный весон он 27 моля 2<br>36 161-03<br>"Об лейтрежить лейтрежистени редуронные выбай президе поддарственной власти, однако нестного свидутравления налении на страницах сайтов в сети Интернет противоправной информации понятия и мыля непримента (201) Precedental Angeles and en 26 complete menterial and commentation discussed increases annually strategy and financially 2012 - Ni Fritt<br>10 March at the style-projection ences were a land seasonarily creases calitage cars Worsover, a races carenae apparents substantial control control control page диний равстр в отношении отдельных видов информации и материалов: заспростран осредством сети "Интернет", распространение которых в Российской Федерации запрещено минется Фидровльная служба Российской Фидровции по контролю за обозоток назкотиков. the christians consultations. poparanan crywfia no nazistey w córcie zawarrai rosa rompefumeneli a diramonyuum usaseana hospitaloum nationalisuradeans railrur reportantes antony entries идаску в сфере связи terratores en transacturadas across reasons are and a fact show Одинбка! Неверно указак защитный кінд Barr letterand 757) **Вакрыть Specialist T1 consider 2013 rapp** are reasonable for an experimental executions. with states. В ректр в отношении информаци Об ужевнуючих притериев лужны **AN ABSKEY-ABOVIS CONSTR.** manarca e lotol endematore  $\begin{array}{l} -40\% \texttt{dip} \texttt{mup} \texttt{pup} \texttt{pup} \texttt{mup} \texttt{pup} \texttt{mup} \texttt{mup} \\ 20\% \texttt{dip} \texttt{mup} \texttt{pup} \texttt{pup} \texttt{mup} \texttt{pup} \texttt{mup} \texttt{mup} \\ 20\% \texttt{dip} \texttt{mup} \texttt{pup} \texttt{pup} \texttt{mup} \texttt{mup} \texttt{mup} \texttt{mup} \texttt{mup} \\ 20\% \texttt{dip} \texttt{mup} \$ понятролных веществ и их преизводов, нестая приобретения таког средств, веществ и их пресурсёров, а также в способах и местах сультивирования нархослудернации растений 1. Федеральная служба по надосоу в офере ввидуты прав потребиталий и благополучи sfał pismioni Eninjazo ni<br>pism ir ifispetne oputonia имовны произчает решения, являющиеся основаниями для включения доменных имен и (кли Pastamanik izgedini na nasavje u slove<br>savene njest negotletatal v Enerosnijev уквателей страниц сайтов к сети "Интернет", а также ситевых даресов в Единый реестр. е отношении информации о способах совершения санрубийства, а также призывае к соверш christma's bisher-group primaring nutset and superior report to the свиохбийства. nan Josefine, 1920<br>Uddinghane, Branchough<br>Uddinghane, 1920 В. Федеральная налоговая служба принимает решения, являющиеся основаниями для волючения доменных имен и (кли) указателей страниц сайтов в сети "Интернет", а так на сетевых адресов в Единый реестр в отношении информации, нарушеощей требования на подаботка (периода растра)<br>правицарки изголем РОС 200 Федерального закона "О государственном рагулировании деятельности по организа проведению авартных игр и о финовили изменений в неорторые законодательные акты-**Termingsum** Российской Федерации" и Федерального закона "О потерели" о запрете деятельности по e erganorente apoyta e ordigenario<br>cruscisamente respectador органивации и проведению взартных игр к лотерей с использованием сети "Интернет" и иных **Construction Street GRAYS DIRECT** ano obregom, e repasso pranamento<br>Response talimino (f. 27 okto 2014)<br>Nearly 121-82 (CE only practice) У. Фадаральная служба по надзору в офере связи, информационных технологий и массовы неформационных нарнологиях и в ваши эмерикаций прохозавт рашания, маллющиеся основанняхи для включания донамных инви mbtonam 201 (от) указателей страно, сайтов в сего "Интернет", а также сетевых адресов в бдольй реесто в A LIVETAGINATOR C PODNOTSARVILADOSINI VEOŽERNIKI VADORATIJA HIVOROGA V GUND объевлений о привлечении несовершеннолетних в конволее исполнителей для участке в ралициих мероприятиях парнографического характера, распространяемих посредством cana "Vivrepear" рофермации, указанной и 1 и X, в случае не размещения в продуками средите местеро «формации, распространяемой посредством сети "Интернет". в) информации, застространенной посредством зати "therepнer", решение о запрете испространенно которой на территорки Российской Федерации принято уполноно-

ophavene who cupies

**© РОСКОМНАДЗОР** 

Если после того, как Вы нажали кнопку **«Отправить сообщение»** уведомление об успешной отправке не появилось, однако появилось одно или несколько сообщений с пометкой «Ошибка!», значит: -либо не заполнены или неверно заполнены обязательные для заполнения поля,

- либо неверно указан защитный код (представлено на рисунке).

Внимательно изучите сообщения об ошибках!

Затем необходимо устранить указанные ошибки, вновь ввести в соответствующее поле защитный код и нажать кнопку **«Отправить сообщение»** .

9

## **Информация о результатах рассмотрения сообщения**

feais#2017-02-02-49-ССІ Роскомнадзор информирует/the Roscomnadzor is informing

CIBETUTH **66** OTBETUTH BCEM **TEPEATPECOBATH** 

пометить как непрочитанное

Роскомнадзор <zapret-info-out@rkn.gov.ru>

AS 03 2017 2026

Кому: Дядюра Максим Иванович;

Здравствуйте

Вашему обращению присвоен номер: 2017-02-02-49-СС

Благодарим Вас за активную гражданскую позицию, одновременно сообщаем, что уполномоченный Правительством Российской Федерации федеральный орган исполнительной власти, по указанному в Вашем обращении адресу https://youtube.com/watch?v=uto1QXK3hlk подтвердил наличие материалов с противоправным контентом.

С уважением ФЕДЕРАЛЬНАЯ СЛУЖБА ПО НАДЗОРУ В СФЕРЕ СВЯЗИ, ИНФОРМАЦИОННЫХ ТЕХНОЛОГИЙ И МАССОВЫХ КОММУНИКАЦИЙ.

После рассмотрения Вашего заявления, на указанный Вами электронный адрес вашей почты (в случае, если Вы его указывали), придет сообщение о результатах рассмотрения.

В случае подтверждения наличия материалов с противоправным контентом **доступ к указанному Вами ресурсу будет ограничен**.

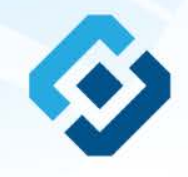

## БЛАГОДАРИМ ВАС ЗА АКТИВНУЮ ГРАЖДАНСКУЮ ПОЗИЦИЮ!